# **OpenAIRE Explore**

#### Konstantina Galouni

Service Manager kgalouni@athenarc.gr

October 5th 2023 | webinar

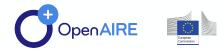

 $\bullet \bullet \bullet \bullet$ 

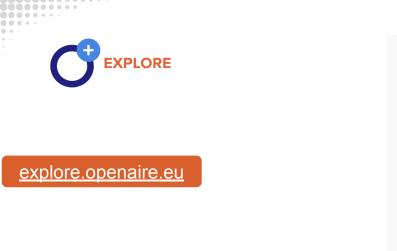

| Discover open   |
|-----------------|
| linked research |

Search in OpenAIRE

Try browsing by:

SUSTAINABLE DEVELOPMENT GOALS ( ■ FIELDS OF SCIENCE (FOS) →

A comprehensive and open dataset of research information covering 179m publications, 59m research data, 380k research software items, from 129k data sources, linked to 3m grants and 195k organizations. All linked together through citations and semantics.

| earch software it<br>anizations.<br>mantics. | ems, from 129k data |  |
|----------------------------------------------|---------------------|--|
|                                              | Advanced search     |  |
|                                              | 9                   |  |
|                                              |                     |  |
| SDGs) →                                      |                     |  |

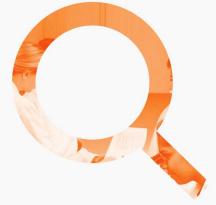

Access and "explore" the OpenAIRE Graph, its entities and their relationships

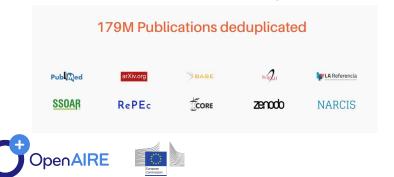

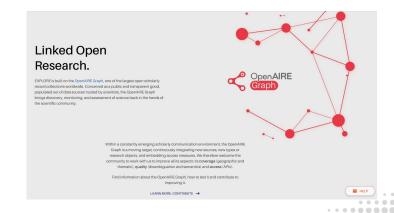

#### A graph is made up of nodes which are connected by edges

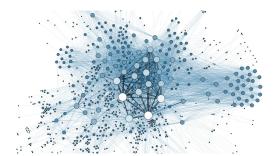

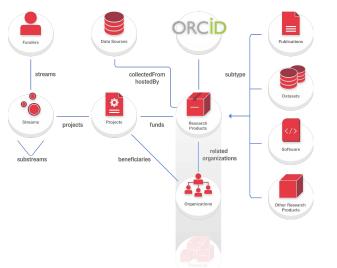

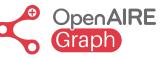

A massive collection of **metadata** and **links** between scientific products such as **articles**, **datasets**, **software**, and other research products, entities like **organisations**, **funders**, **funding streams**, **projects**, **communities**, **and data sources**.

The most unique benefit to the semantic graph database approach is the ability to infer or understand the meaning of information.

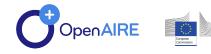

The OpenAIRE Graph **aggregates** millions of metadata records collected from **trusted data sources**, including:

- Open Access journals registered in DOAJ
- Crossref
- Unpaywall
- ORCID
- Microsoft Academic Graph
- Datacite

And **repositories** registered in **OpenDOAR**, **re3data.org**, **FAIRSharing.org**, **and the EOSC Service Catalogue**. Among these, prominent repositories such as:

- UKPubMed
- ArXiv
- HAL
- Zenodo
- Figshare
- Dryad
- Repec

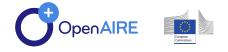

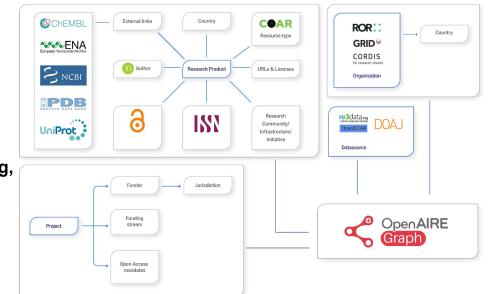

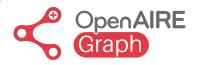

Why OpenAIRE Graph?

#### graph.openaire.eu

- Open and transparent
- Decentralized and interoperable
- Intelligent linking
- Embedded metrics

- **181M** publications
- 62M research data
- 348K research software items
- from **134K** data sources
- linked to **3M** grants and
- 200K organizations

All linked together through citations and semantics.

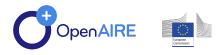

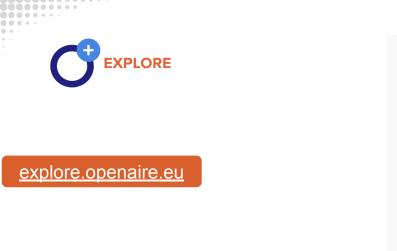

| Discover open   |
|-----------------|
| linked research |

Search in OpenAIRE

Try browsing by:

SUSTAINABLE DEVELOPMENT GOALS ( ■ FIELDS OF SCIENCE (FOS) →

A comprehensive and open dataset of research information covering 179m publications, 59m research data, 380k research software items, from 129k data sources, linked to 3m grants and 195k organizations. All linked together through citations and semantics.

| earch software it<br>anizations.<br>mantics. | ems, from 129k data |  |
|----------------------------------------------|---------------------|--|
|                                              | Advanced search     |  |
|                                              | 9                   |  |
|                                              |                     |  |
| SDGs) →                                      |                     |  |

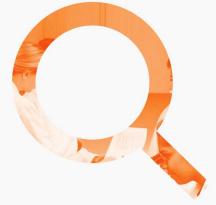

Access and "explore" the OpenAIRE Graph, its entities and their relationships

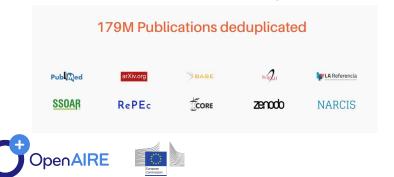

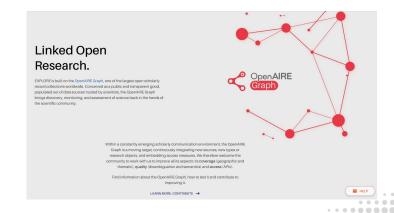

### **Explore basic functionalities**

Search

#### Link

#### Deposit

Search & filter

Download search results & reports

Link OpenAIRE entities

Link with external results

Enhance the information graph

**ORCID Search & Link Wizard** 

Find repository or journal to deposit your research in Open Access

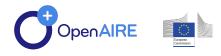

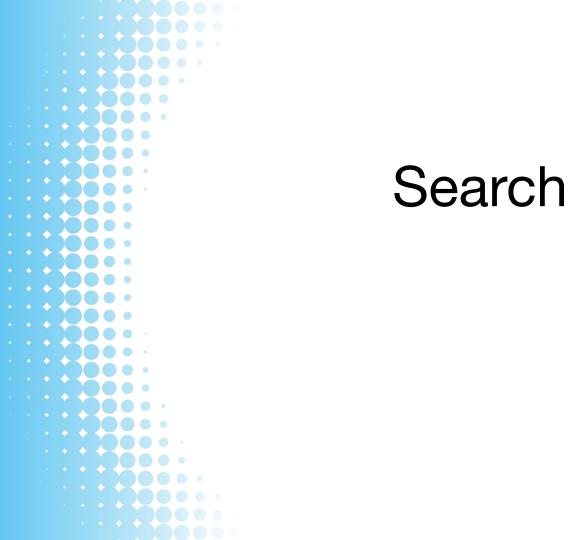

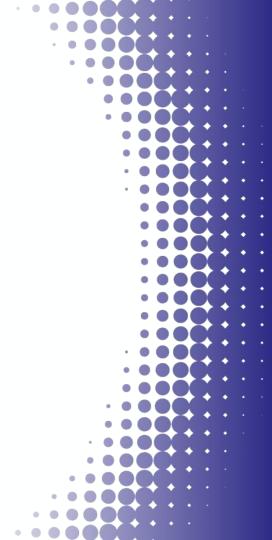

### Search

Simple and advanced

keyword search, persistent • identifiers

research products, projects, ٠ data sources, organizations

#### Filters

Customizable response

Sorting, number of results •

Downloadable search results

|                                                                                                    |                                                                                                    | Advanced search                                                                                                   |
|----------------------------------------------------------------------------------------------------|----------------------------------------------------------------------------------------------------|----------------------------------------------------------------------------------------------------|
|                                                                                                    | openaire                                                                                            | ×Q                                                                                                    |
|                                                                                                    | openant                                                                                             |                                                                                                    |
|                                                                                                    |                                                                                                    |                                                                                                    |
|                                                                                                    |                                                                                                    |                                                                                                    |
|                                                                                                    | RESEARCH PRODUCTS (12.112) PROJECTS (18) D                                                          |                                                                                                    |
|                                                                                                    | RESEARCH PRODUCTS (12, 112) PHOJECTS (18) D                                                         | ATA SOURCES (5) ORGANIZATIONS (63)                                                                                |
|                                                                                                    |                                                                                                    |                                                                                                    |
| Filters Clear All                                                                                                | 12,112 Research Products for openaire                                                               | ■ DOWNLOAD RESULTS                                                                                                |
|                                                                                                    |                                                                                                    |                                                                                                    |
| Access (1) Clear                                                                                                 | OPEN ACCESS ×                                                                                       |                                                                                                    |
| Open Access (12, 112)                                                                                            |                                                                                                    |                                                                                                    |
|                                                                                                    | Results per page Sort by                                                                            |                                                                                                    |
| Type (4)                                                                                                    | 10 • Helevance •                                                                                    |                                                                                                    |
|                                                                                                    |                                                                                                    |                                                                                                    |
| Publications                                                                                                    | Openaire Lod Dump                                                                                   |                                                                                                    |
| Research data                                                                                                    | Research Data >> Dataset - 2016 - Zenodo - EC   OpenAIRE20.                                         | 20 (643410), EC   OpenAIRE-Advance (777541)                                                                       |
| Research software                                                                                                | 🕞 Alexiou, Giorgos; 🕞 Papastefanatos, George; Vahdati, Sa                                           | ahar; Lange, Christoph;                                                                                           |
| Other research products                                                                                          |                                                                                                    | 10.5281/zenodo.51440 <sup>10</sup> , 10.5281/zenodo.53077 <sup>10</sup> , 10.5281/zenodo.1321718 <sup>10</sup> ,  |
|                                                                                                    | 10.5281/zenodo.2352439 <sup>10</sup> , 10.5281/zenodo.609943 <sup>10</sup> , 10                     |                                                                                                    |
| Yearrange                                                                                                    | OpenAIRE LOD Dump. Learn more at http://lod.openaire.eu                                             | /documentation                                                                                                    |
| and the second second second second second second second second second second second second second second second | 👌 ZENODO 🔻 🛛 🔗 Link to < Share 💕 Cite 🧕                                                             | Claim €€ 0 ↔ 4k                                                                                                   |
| 1800 - 2033 >                                                                                                    |                                                                                                    |                                                                                                    |
| This year Last 5 years Last 10 years                                                                             |                                                                                                    |                                                                                                    |
|                                                                                                    | OpenAIRE Next Steps: OpenAIRE AKME L  Publication > Presentation - 2020 - English - Zenodo - EC   0 |                                                                                                    |
|                                                                                                    |                                                                                                    | uper mimer mustarice (7770+1)                                                                                     |
| Field of Science [B (100)                                                                                        | Kuchma, Inyna;<br>DOI: 10.5281/zenodo.4263207 <sup>20</sup> , 10.5281/zenodo.426320                 |                                                                                                    |
| 01 natural sciences (768)                                                                                        |                                                                                                    | io<br>id in February 2021. However, this certainly does not end the activities of its researchers in the field of |
| 02 engineering and techno (692)                                                                                  |                                                                                                    | ewly created OpenAIRE AMKE - legal entity, non-profit civil partnership, of various institutions all ove          |
| 0210 nano-technology (317)                                                                                       | ∂ ZENODO -                                                                                          | Claim 6€ 0 ⊕ 24                                                                                                   |
| 021001 nanoscience & nano (317)                                                                                  | ∂ ZENODO - O Linkto < Share SS Cite Q                                                               |                                                                                                    |
| 0202 electrical engineeri (316)                                                                                  |                                                                                                    |                                                                                                    |
| 0104 chemical sciences (292)                                                                                     | Openaire Content Acquisition Policies                                                               |                                                                                                    |
| View all >                                                                                                    | Publication >> Project milestone + 2018 + Zenodo + EC   OpenA                                       | NRE-Advance (777541), EC   OpenAIRE Connect (731011)                                                              |
|                                                                                                    | Becker, Amelie; Loeden, Aenne; 👩 Manghi, Paolo; Principe                                            | a, Padro; +1 Authors                                                                                              |
| Funder (20)                                                                                                    | DOI: 10.5281/zenodo.1446407 <sup>10</sup> , 10.5281/zenodo.144640                                   | 18 <sup>m</sup>                                                                                                   |
|                                                                                                    |                                                                                                    | ta of scientific products collected from content providers in OpenAIRE will be considered for inclusion           |
| European Commission (1,980)                                                                                      | in the OpenAIRE information space. Policies specify which t                                         | typologies of objects are mapped into which OpenAIRE entities (literature, dataset, software, other               |
| Ministry of Education, Sc (598)                                                                                  | 👌 ZENODO 🔻 🔗 Link to < Share 📢 Cite 🕕                                                               | Claim 66 0 😔 2K                                                                                                   |
| Academy of Finland (251)                                                                                         |                                                                                                    |                                                                                                    |
| National Science Foundation (16)                                                                                 |                                                                                                    |                                                                                                    |
| Wellcome Trust (15)                                                                                              |                                                                                                    | ser journey in OpenAIRE PROVIDE services and interoperability                                                     |
| Austrian Science Fund (FWF) (10)                                                                                 | guidelines implementation                                                                           |                                                                                                    |

### Search

Simple and advanced

- keyword search, persistent identifiers
- research products, proj data sources, organizat

Filters

Customizable response

• Sorting, number of results

Downloadable search results

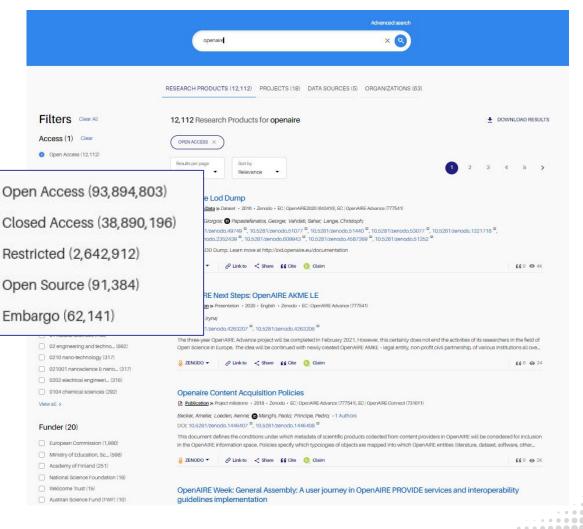

. . . . . . . . .

### Search

#### Simple and advanced

- keyword search, persistent identifiers
- research products, projects, data sources, organizations

#### Filters

Customizable response

• Sorting, number of results

Downloadable search results

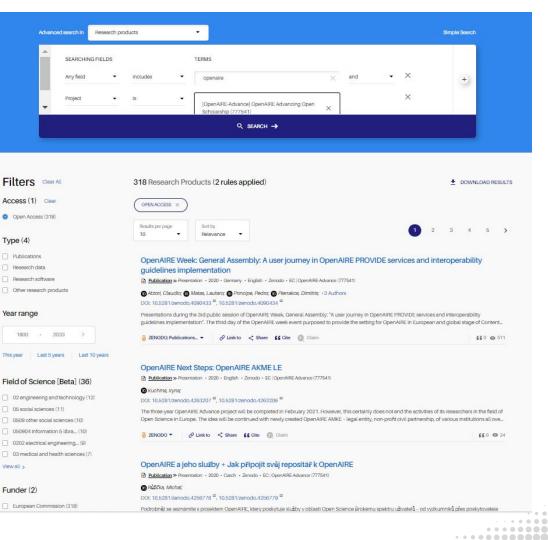

### **Detailed pages - Research product**

| Tailored for each entity                | OpenAIRE EXPLORE Search Deposit Link Data sources                                                                                                    | ۹                                                                                                    |
|-----------------------------------------|----------------------------------------------------------------------------------------------------|----------------------------------------------------------------------------------------------------|
| Overview                                | <ul> <li>PLoS Pathogens ~ II View all 5 versions</li> <li>Link to &lt; Share ff Cite Citam</li> <li>Methylated DNA Recognition during the Reversal of Epigenetic Silencing Is Regulated by Cysteine and Serine Residues in the Epstein-Barr Virus Lytic Switch Protein</li> <li>Publication &gt;&gt; Article + 07 Mar 2008 + PLoS Pathogens, volume 4, page e1000005 (elssn: 1553-7374, C Copyright policy <sup>(2)</sup>) + Public Library of Science (PLoS)</li> </ul>                                                                                                    | <ul> <li>✓ Citations 34</li> <li>➢ Popularity AVERAGE</li> <li>☎ Influence AVERAGE</li> <li>✓ Impulse AVERAGE</li> <li>✓ Downloads 22</li> </ul>                                                                                                    |
| Relationships                           | Ouesta H Karlsson; Celine Schelcher; Elizabeth Verrall; Carlo Petosa; Alison J Sinclair;<br>DOI: 10.1371/journal.ppat.1000005 <sup>©</sup> PMID: 18369464 <sup>©</sup> PMC: PMC:2267006 <sup>©</sup>                                                                                                    | Beta     Suggest       SDGs     Suggest       Image: Suggest state state stat |
| Statistics &                            | Summary Subjects References (26) Related research (12) External Databases (2) Metrics                                                                                                    | Beta         View all & suggest           Fields of Science (5)         View all & suggest           medical and health sciences         clinical medicine                                                                                                    |
| Metrics &<br>impact-based<br>indicators | Abstract<br>Epstein-Barr virus (EBV) causes infectious mononucleosis and is associated with various malignancies, including Burkitt's lymphoma and nasopharyngeal<br>carcinoma. Like all herpesviruses, the EBV life cycle alternates between latency and lytic replication. During latency, the viral genome is largely silenced by host-<br>driven methylation of CpG motifs and, in the switch to the lytic cycle, this epigenetic silencing is overturned. A key event is the activation of the viral BRLF1 gene by<br>the immediate-early protein Zta. Zta is a bZIP transcription factor that preferentially binds to specific response elements (ZRES) in the BRLF1 promoter (Rp) when<br>these elements are methylated. Zta's ability to trigger lytic cycle activation is severely compromised when a cysteine residue in its bZIP domain is mutated to serine<br>(C189S), but the molecular basis for this effect is unknown. Here we show that the C189S mutant is defective for activating Rp in a Burkitt's lymphoma cell line. The<br>mutant is compromised both in vitro and in vitro and in vitro and in vitro for binding two methylated ZREs in Rn (ZRE2 and ZRE3) although the effect is striking only for ZRE3. Molecular<br><b>C</b> Powered by the OpenAIRE Graph | Funded by<br>WT                                                                                                    |

#### Actions

#### **Detailed pages - Research product**

| Viewall >                                                                                                    | these elements are methylated                                                   | infectious mononucleosis and is associated with various malignancies, including Bu<br>the EBV life cycle alternates between latency and lytic replication. During latency, the v<br>and, in the switch to the lytic cycle, this epigenetic silencing is overturned. A key event is t<br>ta. Zta is a bZIP transcription factor that preferentially binds to specific response elements (2<br>d. Zta's ability to trigger lytic cycle activation is severely compromised when a cysteine residu<br>asis for this effect is unknown. Here we show that the C189S mutant is defective for activating | viral genome is largely silenced by host-<br>the activation of the viral BRLF1 gene by<br>ZREs) in the BRLF1 promoter (Rp) when<br>the in its bZIP domain is mutated to serine | Funded by<br>WT                                                                                                    |
|----------------------------------------------------------------------------------------------------|---------------------------------------------------------------------------------|----------------------------------------------------------------------------------------------------|----------------------------------------------------------------------------------------------------|----------------------------------------------------------------------------------------------------|
| European Molecular Biology Laboratory - European Bioinformatics Institute<br>European Union<br>School of LIF Sciences University of Sussex<br>United Kingdom |                                                                                 | Ices (26) Related research (12) External Databases (2) Metrics                                                                                                    |                                                                                                    | Reta<br>Fields of Science (5) View all 8 suggest ><br>medical and health sciences<br>clinical medicine                                                                                                    |
| University of Sussex<br>University of Wisconsin-Madison<br>University of Wisconsin-Madison                                                                   |                                                                                 | ner, Elizabeth Verrall; Carlo Petosa; Alison J Sinclair;<br>15 <sup>©</sup> PMID: 18369464 <sup>©</sup> PMC: PMC2267006 <sup>©</sup>                                                                                                    |                                                                                                    | Beta     SUggest       SDGs     Suggest       Image: Control of the second second se |
| Nated Organizations<br>University of Wisconsin-Oshkosh<br>Urnhed States                                                                                      | Effect of PCMBS on<br>1998 • Inferred by OpenAIRE • Is                          | CO2permeability of Xenopus oocytes expressing aquaporin 1 or its C189S<br>AmongTopNSimilarDocuments<br><u>aino Acid Residue in the Basic Region of the Epstein Barr Virus (FRV) 1 vt</u><br>18 • PLoS Pathogens, volume 4, page e 1000005 (eissn: 1553 <i>7</i> /14, Copyright policy <sup>(2)</sup> ) • Public Libra                                                                                                    | tic Cycle Switch Protein 7ta (BZI E1)                                                                                                    | Citations 34 Popularity AVERAGE Influence AVERAGE Influence AVERAGE Impulse AVERAGE Downloads 22                                                                                                    |
|                                                                                                    | 12 Research Products<br>Replacing C189 in t<br>2018 • Inferred by OpenAIRE • Is | he bZIP domain of Zta with S, T, V, or A changes DNA binding specificity to 1                                                                                                    | four types of double-stranded DNA.                                                                                                    | ۹ الا                                                                                                    |

#### **Detailed pages - Data source**

Tailored for each entity

Overview

Relationships

Statistics & Metrics & impact-based indicators

Actions

| DOSITORIUM<br>ersidade do Minho: RepositoriUM<br><u>ata Source</u> » Institutional Repository • OpenAIRE 4.0 (inst.8thematic. repo.) • OpenAIRE Text Mining                                                                                                    | <ul> <li>visws 10M</li> <li>± Downloads 4M</li> </ul> |
|----------------------------------------------------------------------------------------------------|-------------------------------------------------------|
| $\frac{1}{100} \frac{1}{100} \frac{1}$ |                                                       |
| page miths/nepositoriumsuomininic.pv                                                                                                    |                                                       |
|                                                                                                    |                                                       |
| mmary Publications (78,315) Research data (27) Other research products (521) Related Data sources Metrics                                                                                                    | ıl. Statistic                                         |
|                                                                                                    |                                                       |
|                                                                                                    |                                                       |
| Description                                                                                                    | OAI-PMH                                               |
| Repository of the University of Minho, Portugal.                                                                                                    | http://repositorium.sdum.uminho.pt/oai/request        |
| Collected full-texts Results with funding information                                                                                                    | Detailed information @                                |
| 41,832 18,530                                                                                                    | OpenDOAR <sup>22</sup>                                |
| Countries                                                                                                    | Organizations                                         |
| Portugal                                                                                                    | UMINHO                                                |
| Jurisdiction                                                                                                    |                                                       |
| Institutional                                                                                                    |                                                       |
|                                                                                                    |                                                       |
| Subjects                                                                                                    |                                                       |

#### **Detailed pages - Data source**

RepositoriUM

.... 0 0 -

|                                                                                                    |                                                                       | < Share                                                         |                                                                         |
|----------------------------------------------------------------------------------------------------|-----------------------------------------------------------------------|-----------------------------------------------------------------|-------------------------------------------------------------------------|
| RepositoriUM<br>Universidade do Minho: Repositori<br>Data Source > Institutional Reposito<br>Web page: https://repositorium.adu                                                                                                    | ry • OpenAIRE 4.0 (inst.8thematic: repo.) • OpenAIRE Text Mining      |                                                                 | <ul> <li>♥ Views 10M</li> <li>Downloads 4M</li> </ul>                   |
| Summary Publications (78,31                                                                                                    | ) Research data (27) Other research products (521) Related Da         | ta sources Metrics                                              | il, Statistics                                                          |
| RepositoriUM                                                                                                    |                                                                       |                                                                 |                                                                         |
| Summary Publications (80,925) Research data (30) Other research products (547) Related Data sources Metrics                                                                                                    | d, Statistics                                                         |                                                                 | OAI-PMH<br>http://repositorium.sdum.uminho.pt/oai/request <sup>66</sup> |
| RECENT PUBLICATIONS                                                                                                    | VIEW ALL $\rightarrow$                                                |                                                                 |                                                                         |
| To update or not to update the ESCMID guidelines for the diagnosis and treatment of biofilm infections That is the qu                                                                                                    | uestion! The opinion of the ESGB board                                |                                                                 | Detailed information @ OpenDOAR <sup>®</sup>                            |
| Authors: Holby, N; Moser, C; Oliver, A; Williams, C; +4 Authors<br>HANDLE: 182285451 <sup>(2)</sup>                                                                                                    | RepositoriUM                                                          |                                                                 |                                                                         |
| Background The work on the ESGB guidelines for diagnosis and treatment of biofilm infections began in 2012 and the result was published in 2014. The guidelines have<br>for people working with biofilm infections. At the ESGB Biofilm conference in Mailorca 2022 (Eurobiofilms2022) the board of the ESGB decided to evaluate the 2014 guidelines in the second second s | -<br>been and                                                         | arch products (547) Related Data sources Metrics                | i, Statistics                                                           |
| ∂ Universidade do Minh + Ø Link to < Share & Clim O Claim                                                                                                    |                                                                       |                                                                 | III CANADA                                                              |
| Optimization of a hybrid bacterial/Arabidopsis thaliana fatty acid synthase system II in Saccharomyces cerevisiae<br>Debilication > Other literature type - 3203 - Forugal - English - Esewire B.V.                                                                                                    | +Only top 100 Data sources that host Research products which are also | available via the Federated Research Data Repository are shown. |                                                                         |
| Authors: Pozdniakova, T. A.; Cruz, Josio P.; Silva, Paulo César, Azevedo, Flávio; +4 Authors<br>HANDLE: 1822/85220 <sup>©</sup>                                                                                                    | 98 Data Sources, Page 1 of 10                                         |                                                                 |                                                                         |
| Faity acids are produced by eukanotes like baker's yeast Saccharomyces cerevisiae mainly using a large multifunctional type I faity acid synthase (FASI) where seven cat                                                                                                    | DATA SOURCE                                                           |                                                                 | RESEARCH PRODUCTS IN EXPLORE                                            |
| C Poword by the OpenAlife Graph                                                                                                    | LAReferencia - Red Federada de Repositorios Institucionales de Publ   | icaciones Científicas Latinoamericanas                          | 32,159                                                                  |
|                                                                                                    | Recolector de Ciencia Abierta, RECOLECTA                              |                                                                 | 977                                                                     |
|                                                                                                    | Mémoires en Sciences de l'information et de la Communication          |                                                                 | 686                                                                     |

............

. . . . .

### **Detailed pages - Project**

Tailored for each entity

Overview

Relationships

Statistics & Metrics & impact-based indicators

#### Actions

|                                                                                                    | <i>Q</i> <sup>2</sup> Link to ≺ Share ★ Deposit <> Embed ★ Download                                               |
|----------------------------------------------------------------------------------------------------|----------------------------------------------------------------------------------------------------|
| OpenAIRE-Advance           OpenAIRE Advancing Open Scholarship                                                                                                    | n 2018 (Started) - 28 Feb 2021 (Ended) + Closed                                                                   |
| Funder: European Commission Project code: 777541 Call for propose                                                                                                    | L: H2020-EINFRA 2017                                                                                              |
| Funded under: H2020   RIA Overall Budget: 10,000,000 EUR Funder 0                                                                                                    | iontribution: 10,000,000 EUR                                                                                      |
| Detailed Project Information (CORDIS) $\begin{subarray}{c} \label{eq:constant} \begin{subarray}{c} \label{eq:constant} \end{subarray} \end{subarray}$                                       |                                                                                                    |
|                                                                                                    | OpenAIRE-Advance                                                                                                  |
| Summary Publications (252) Research data (20) Research sof                                                                                                    | Summary Publications (252) Research data (20) Research software (9) Other research products (51) DMPs (2) Metrics |
|                                                                                                    | DATA MANAGEMENT PLANS                                                                                             |
| Description<br>OpenAIRE Advance continues the mission of OpenAIRE to supp<br>infrastructure, comprised of a human network and nobust techni                                                 | VIEW ALL IN SEARCH PAGE $\rightarrow$ $\mathfrak{S}^{2}$ start a New DMP in Argos $^{\boxtimes} \rightarrow$      |
| Its communities to Open Science, aiming to be a trusted e-In<br>OpenAIRE-Advance strives to empower its National Open Ar<br>infrastructures, positioningOA and open science onto national a | Title of DMP - demo                                                                                               |
| thematic areas(open policies, RDM, legal issues, TDM), promotin<br>with support and training toolkits, training resources and w                                                             | Papadopoulou, Elli;                                                                                               |
| publishing and next generation repositories, to develop essent<br>focuses on the operation and maintenance of the OpenAIRE                                                                  | DOI: 10.5281/zenodo.4244637 <sup>12</sup> , 10.5281/zenodo.4244636 <sup>12</sup>                                  |
| optimizing their performance and scalability, b) refining their                                                                                                    | description                                                                                                    |
|                                                                                                    | ⊖ ZENODO - 🔗 Link to < Share 🕻 Cite 🔘 Claim                                                                       |
| Powered by the OpenAIRE Graph                                                                                                    |                                                                                                    |
|                                                                                                    | Data management plan<br>Publication >> Data Management Plan - EC   OpenAIRE Advance (777541)                      |
|                                                                                                    | Data policies on sharing and re-using.                                                                            |
|                                                                                                    | 👌 European Commission 👻 🤣 Link to < Share 👪 Cite                                                                  |
|                                                                                                    |                                                                                                    |

#### **Reports & embed results**

Download

Download CSV report of the related research products of an organization

Download CSV report of the related research products or projects of a funder, affiliated with an organization

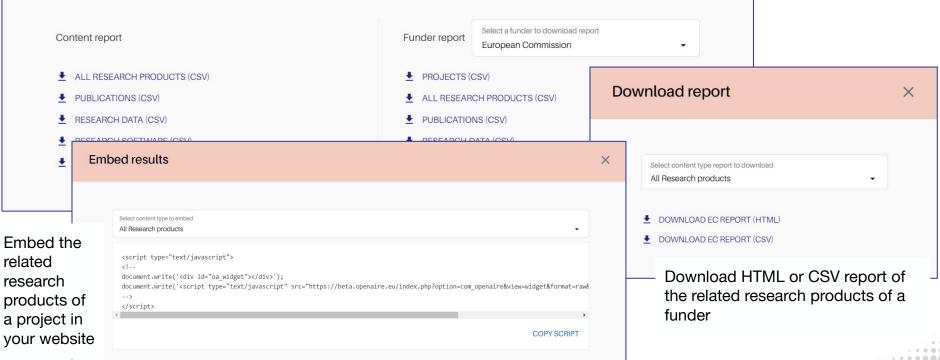

For further information contact us at helpdesk@openaire.eu

### **Statistics & Metrics & Impact-based indicators**

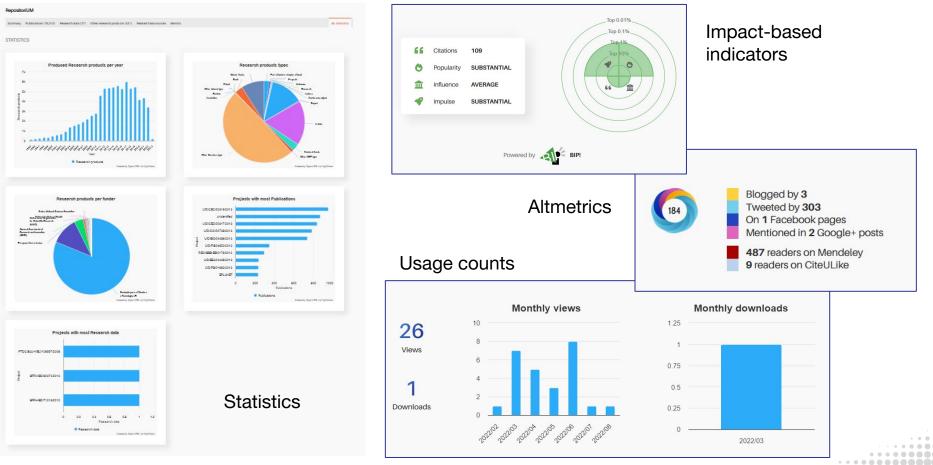

### **Fields of Science (FoS)**

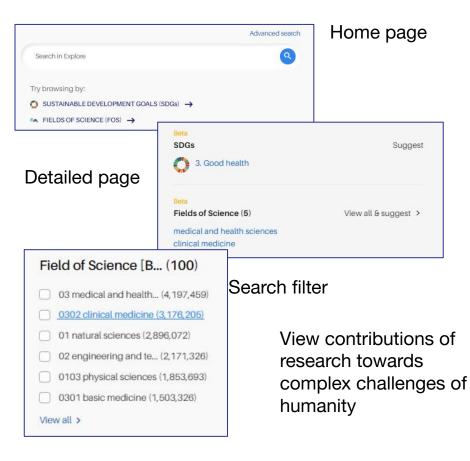

#### Beta Fields of Science .

Home A Fields Of Science

01 Natural Sciences

Sciences

02 Engineering And Technology

03 Medical And Health Sciences 04 Agricultural And Veterinary

OB Humanities And The Arts

We have integrated a held of Science (FoS) taxonomy into our dataset to organize and discover research more effectively. Using the full capabilities of the OpenAIRE Research Graph (full texts, citations, references, venues) we apply AI and bring forward any multidiscipiinarity potential.

Our work is based on the work from our partner Athena Research Center: SciNoBo A Hierarchical Multi-Label Classifier of Scientific Publications https://doi.org/10.1145/3487553.3524677

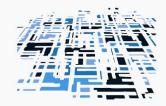

| 01 natural sciences                                                                                                    |                                                                                         |                                                                                                    |
|----------------------------------------------------------------------------------------------------|-----------------------------------------------------------------------------------------|----------------------------------------------------------------------------------------------------|
| 0101 mathematics<br>010101 Applied Mathematics<br>010102 General Mathematics<br>010103 Numerical & Computational<br>Mathematics<br>010104 Statistics & Probability | 0102 computer and information<br>sciences<br>010201 Computation Theory &<br>Mathematics | O103 physical sciences<br>010301 Acoustics<br>010302 Applied Physics<br>010303 Attronom § Astrophysic<br>010306 Fluids & Plasma<br>010306 Granet Bhysics<br>010307 Mathematical Physics<br>010309 Mathematical Physics<br>010309 Copies |
| 0104 chemical sciences<br>010401 Analytical Chemistry                                                                                                    | 0105 earth and related<br>environmental sciences                                        | 0106 biological sciences                                                                                                    |
| 010402 General Chemistry                                                                                                    | 010501 Environmental Sciences                                                           | 010602 Entomology                                                                                                    |
| 010403 Inoroanic & Nuclear Chemistry                                                                                                    | 010502 Geochemistry & Geophysics                                                        | 010603 Evolutionary Biology                                                                                                    |

### **Sustainable Development Goals (SDGs)**

|                               | Advanced search                                  | Home page            |
|-------------------------------|--------------------------------------------------|----------------------|
| Search in Explore             | 9                                                |                      |
| Try browsing by:              |                                                  |                      |
| SUSTAINABLE DEVELOPMENT GOALS | (SDGs) →                                         |                      |
| ™ FIELDS OF SCIENCE (FOS) →   | Beta                                             |                      |
|                               | SDGs                                             | Suggest              |
| Detailed page                 | 3. Good health                                   |                      |
|                               | Beta                                             |                      |
|                               | Fields of Science (5)                            | View all & suggest > |
|                               | medical and health sciences<br>clinical medicine |                      |
| SDG [Beta] (16)               |                                                  |                      |
| 3. Good health (297,793)      | Search filter                                    |                      |
| 13. Climate action (71,667)   |                                                  |                      |
| 16. Peace & justice (62,905)  |                                                  | ontributions of      |
| 14. Life underwater (48,339)  |                                                  | ch towards           |
| 15. Life on land (32,302)     | comple                                           | ex challenges of     |
| 7. Clean energy (24,364)      | human                                            | ity                  |
| View all >                    |                                                  |                      |

....

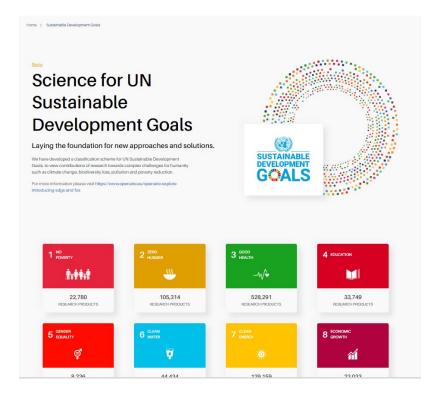

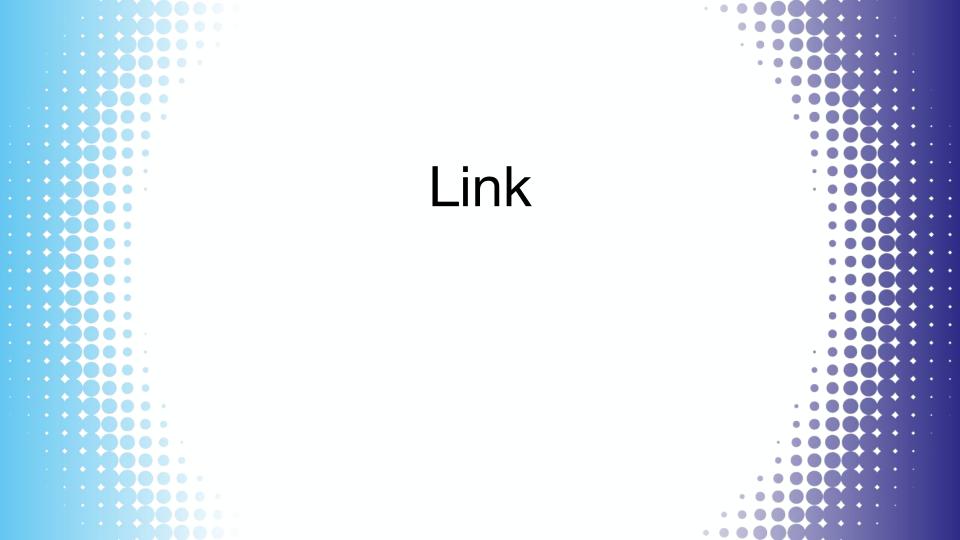

### Linking

Users enhance the graph with relationships

- projects/funding
- communities
- research products

|                                                                    |                                                                          | FIND SOURCES LINK SOURCES TO ENTITIES SUM |                                                                                                |
|--------------------------------------------------------------------|--------------------------------------------------------------------------|-------------------------------------------|------------------------------------------------------------------------------------------------|
|                                                                    |                                                                          | FIND SOURCES LINK SOURCES TO ENTITIES SUM | MARIZE AND FINISH                                                                              |
|                                                                    |                                                                          | 1 2                                       | 3                                                                                              |
|                                                                    |                                                                          |                                           |                                                                                                |
|                                                                    |                                                                          |                                           |                                                                                                |
| SciNoBo                                                            | ~                                                                        | Q                                         |                                                                                                |
| JEINOBO                                                            | ~                                                                        | 4                                         | Sources to link (1) Link to                                                                    |
|                                                                    | (14) D. I. (4)                                                           | - (1/0)                                   |                                                                                                |
| Openaire (1) Crossre                                               | ef (1) Datacite (1) C                                                    | Orcid (0)                                 | Upload a DOI's CSV file () The Remove all                                                      |
| YEAR RANGE                                                         | TYPE ~ ACCI                                                              | ESS V DOCUMENT TYPE V                     |                                                                                                |
|                                                                    |                                                                          |                                           | SciNoBo : A Hierarchical Multi-Label Class<br>Authors: Gialitsis, Nikolaos; Kotitsas, Sotiris; |
|                                                                    |                                                                          |                                           | Papageorgiou, Haris                                                                            |
|                                                                    |                                                                          |                                           |                                                                                                |
| publication                                                        |                                                                          |                                           |                                                                                                |
|                                                                    | archical Multi-Label Cla                                                 | assifier of Scientific Publications       |                                                                                                |
| SciNoBo: A Hiera                                                   |                                                                          |                                           |                                                                                                |
| SciNoBo : A Hiera<br>Authors: Gialitsis, Nikola                    | archical Multi-Label Cla                                                 |                                           |                                                                                                |
| SciNoBo: A Hiera                                                   |                                                                          |                                           |                                                                                                |
| SciNoBo : A Hiera<br>Authors: Gialitsis, Nikola                    |                                                                          |                                           |                                                                                                |
| SciNoBo : A Hiera<br>Authors: Gialitsis, Nikola                    |                                                                          |                                           |                                                                                                |
| SciNoBo : A Hiera<br>Authors: Gialitsis, Nikola                    |                                                                          |                                           |                                                                                                |
| SciNoBo : A Hiera<br>Authors: Gialitsis, Nikola                    |                                                                          |                                           |                                                                                                |
| SciNoBo : A Hiera<br>Authors: Gialitsis, Nikola                    |                                                                          | u, Haris                                  | ♂ STEP 2 - LINK SOURCES TO ENTITIES → JUMMARIZE AND FINISH                                     |
| SciNoBo : A Hiera<br>Authors: Gialitsis, Nikola                    |                                                                          | u, Haris                                  |                                                                                                |
| SciNoBo : A Hiera<br>Authors: Gialitsis, Nikola                    |                                                                          | u, Haris                                  |                                                                                                |
| SciNoBo : A Hiera<br>Authors: Gialitsis, Nikola                    |                                                                          | u, Haris                                  |                                                                                                |
| SciNoBo : A Hiera<br>Authors: Gialitsis, Nikola                    |                                                                          | u, Haris                                  |                                                                                                |
| SciNoBo : A Hierr<br>Authors: Gialitsis, Nikola<br>Published: 2022 | os; Kotitses, Sotiris; Papageorgiou                                      | u, Haris                                  |                                                                                                |
| SciNoBo : A Hiera<br>Authors: Gialitsis, Nikola                    |                                                                          | u, Haris                                  |                                                                                                |
| SciNoBo: A Hierr<br>Authors: Gielitsis, Nikole<br>Published: 2022  | os; Kotiltaes, Sotiriis; Papageorgiou                                    | u, Haris                                  | UMMARIZE AND FINISH                                                                            |
| SciNoBo: A Hierr<br>Authors: Gielitsis, Nikole<br>Published: 2022  | os; Kotiltaes, Sotiriis; Papageorgiou                                    | u, Haris                                  | UMMARIZE AND FINISH                                                                            |
| SciNoBo: A Hierr<br>Authors: Gielitsis, Nikole<br>Published: 2022  | os; Kotitsas, Sotiris; Papageorgiou<br>Entities to link<br>Search for Pr | u, Haris                                  | UMMARIZE AND FINISH                                                                            |

### **ORCID Search & Link Wizard**

PUBLICATIONS X

a ISTI Open Portal -

Sort by Relevance

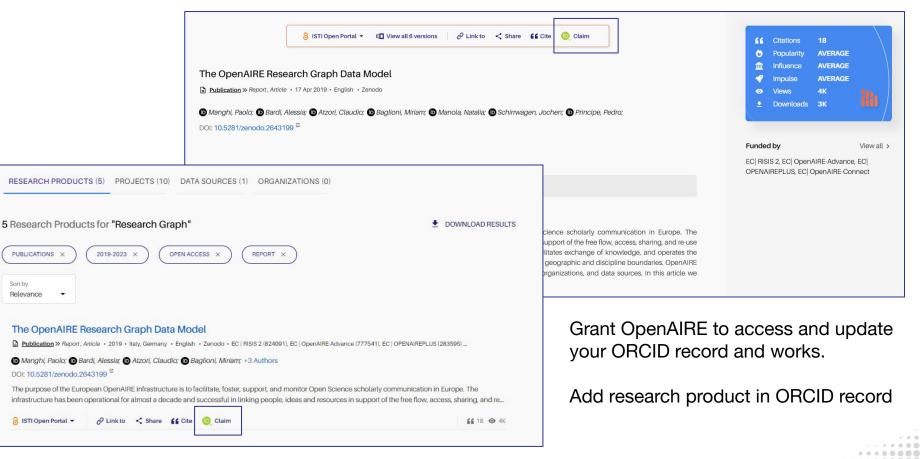

### **My ORCID links**

#### My ORCID links

Discover research products related to you  $\rightarrow$ 

Did you link a result with your ORCID (b) but the green icon is missing? No worries! It will appear, as soon as we synchronize again with ORCID data. Latest synchronization was on Jan 1, 2023. Read more 🖄

4 Research Products, Page 1 of 1

| Solvated protein-DNA docking using HADDOCK                                                                                                    | ORCID (D ACTIONS    |
|----------------------------------------------------------------------------------------------------|---------------------|
| Publication » Article · 2013 · Netherlands · Springer Science and Business Media LLC ·     EC   EGHNSPIRE (261323), NWO   Predicting, modelling and (2300135688), EC   WENMR (261572) | VIEW ORCID WORK     |
| Visscher K.M.; Bonvin A.M.J.J.; Kastritis P.L.; Van Dijk M.;                                                                                                    |                     |
| DOI: 10.1007/s10858-013-9734-x <sup>@</sup> PMID: 23625455 <sup>@</sup> HANDLE: 1874/290382 <sup>@</sup>                                                                              |                     |
| Interfacial water molecules play an important role in many aspects of protein-DNA specificity and recognition. Yet                                                                    | C UPDATE ORCID WORK |
| they have been mostly neglected in the computational modeling of these complexes. We present here a solvated                                                                          |                     |
| ∂ NARCIS ▼                                                                                                    | REMOVE              |
|                                                                                                    |                     |

| ORCI | lo Manghi<br>D                                                   |
|------|------------------------------------------------------------------|
| 🕞 На | rvested from ORCID Public Data File                              |
|      | https://orcid.org/0000-0001-7291-3210 COPY                       |
|      | VISIT AUTHOR IN ORCID $^{\ensuremath{\varnothing}}$ $ ightarrow$ |
|      | Paolo Manghi in OpenAIRE                                         |
|      | SEARCH                                                           |
|      |                                                                  |
|      |                                                                  |
|      |                                                                  |
|      |                                                                  |
|      |                                                                  |
|      | Update this work to your                                         |
|      | Update this work to your<br>ORCID record                         |
|      |                                                                  |
|      | ORCID record                                                     |
|      | ORCID record Last update in ORCID                                |

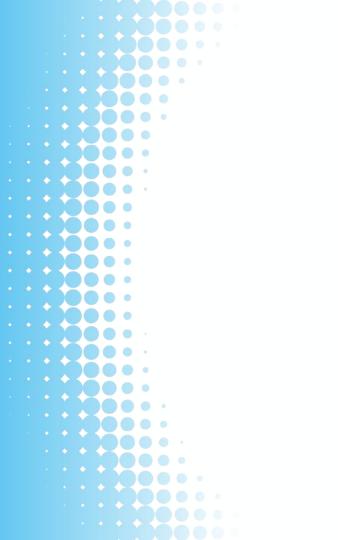

## Deposit

### **Deposit**

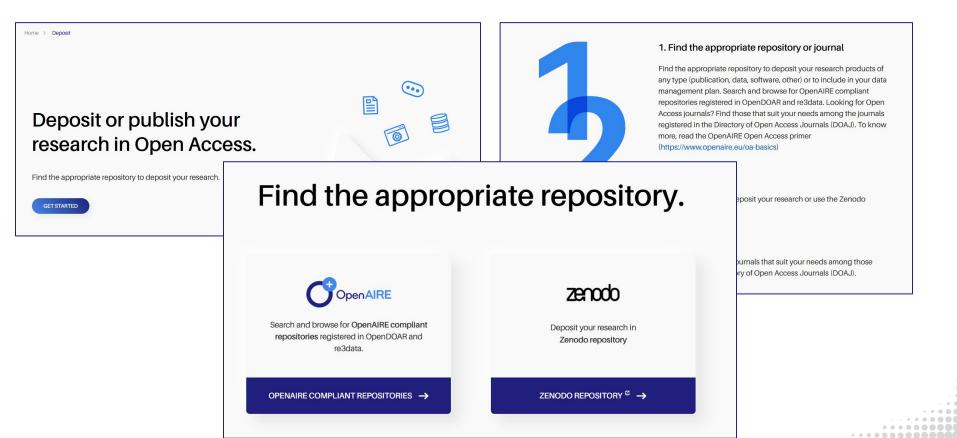

### **Deposit**

| Home > Deposit > Browse Repositories                 |                                                                                                    |
|------------------------------------------------------|----------------------------------------------------------------------------------------------------|
|                                                      | Search by name, description, subject                                                                                                    |
|                                                      | ZENODO REPOSITORY $\cong$ $\rightarrow$                                                                                                    |
| Filters                                              | 127,000 Data Sources                                                                                                    |
| Туре (9)                                             |                                                                                                    |
| ) Journal (116,068)                                  | Results per page 1 2 3 4 5 ≯<br>10                                                                                                    |
| <ul> <li>Institutional Repository (5,666)</li> </ul> |                                                                                                    |
| Data Repository (4,353)                              | Mammalian Transcriptomic Database                                                                                                    |
| ) Thematic Repository (402)                          | Data Repository • China (People's Republic of) • Not yet registered • NGDC, CNCB / BIG, CAS • Transcriptomics, Expression data, Gene expression            |
| Journal Aggregator/Publisher (296)                   | re3data: r3d100012214 <sup>E2</sup>                                                                                                    |
| Publication Repository (204)                         | The Mammalian Transcriptomic Database (MTD) was created to store information on mammalian transcriptomes. The MTD allows browsing of genes based on        |
| /iew all >                                           | their neighboring genomic coordinates or joint KEGG pathway and provides expression information on exons, transcripts and geness via a geneme browser. The |
|                                                      | GO TO REPOSITORY →                                                                                                    |
| Country (100)                                        | < Share                                                                                                    |
| US (3,324)                                           |                                                                                                    |
| GB (2,944)                                           | ONMUIR                                                                                                    |
| D (2,710)                                            | Institutional Repository · Not yet registered · Multidisciplinary                                                                                          |

.........

.......

#### Help users find and deposit their research

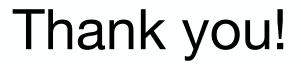